## **Void Manual Payment Great Plains**>>>CLICK HERE<<<

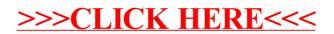